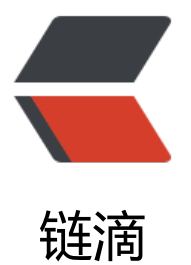

## 深入浅出 Java [8 La](https://ld246.com)mbda 表达式

作者: juck

- 原文链接:https://ld246.com/article/1490667091529
- 来源网站:[链滴](https://ld246.com/member/juck)
- 许可协议:[署名-相同方式共享 4.0 国际 \(CC BY-SA 4.0\)](https://ld246.com/article/1490667091529)

摘要:此篇文章主要介绍 Java8 Lambda 表达式产生的背景和用法,以及 Lambda 表达式与匿名类 不同等。本文系 OneAPM 工程师编译整理。

Java 是一流的面向对象语言,除了部分简单数据类型, Java 中的一切都是对象, 即使数组也是一种 象,每个类创建的实例也是对象。在 Java 中定义的函数或方法不可能完全独立, 也不能将方法作为 数或返回一个方[法给实例。](http://www.oneapm.com/index.html?utm_source=Community&utm_medium=Article&utm_term=lambda&utm_campaign=NovArti&from=matefinola)

[从 Sw](http://www.oneapm.com/ai/java.html?utm_source=Community&utm_medium=Article&utm_term=lambda&utm_campaign=NovArti&from=matefinola)ing 开始, 我们总是通过匿名类给方法传递函数功能, 以下是旧版的事件监听代码:

1. someObject.addMouseListener(new MouseAdapter() {

- 2. public void mouseClicked(MouseEvent e) { 3.
- 4. //Event listener implementation goes here...
- 5.
- 6. }
- $7.$  }); ``` Java

在上面的例子里,为了给 Mouse 监听器添加自定义代码,我们定义了一个匿名内部类 MouseAdapte 并创建了它的对象,通过这种方式,我们将一些函数功能传给 addMouseListener 方法。

简而言之,在 Java 里将普通的方法或函数像参数一样传值并不简单,为此,Java 8 增加了一个语言 的新特性,名为 Lambda 表达式。

## 为什么 Java 需要 Lambda 表达式?

如果忽视注解(Annotations)、泛型(Generics)等特性,自 Java 语言诞生时起,它的变化并不大。Java 一直都致力维护其对象至上的特征,在使用过 JavaScript 之类的函数式语言之后,Java 如何强调其 向对象的本质,以及源码层的数据类型如何严格变得更加清晰可感。其实,函数对 Java 而言并不重 , 在 Java 的世界里, 函数无法独立存在。

![](http://www.jcodecraeer.com/uploads/20151103/1446537371412545.png)

在函数式编程语言中,函数是一等公民,它们可以独立存在,你可以将其赋值给一个变量,或将他们 做参数传给其他函数。JavaScript 是最典型的函数式编程语言。点击[此处](http://eloquentjavascript net/chapter6.html)以及[此处](http://www.ibm.com/developerworks/library/wa-javascript/index html)可以清楚了解 JavaScript 这种函数式语言的好处。函数式语言提供了一种强大的功能——闭包 相比于传统的编程方法有很多优势,闭包是一个可调用的对象,它记录了一些信息,这些信息来自于 建它的作用域。Java 现在提供的最接近闭包的概念便是 Lambda 表达式,虽然闭包与 Lambda 表达 之间存在显著差别,但至少 Lambda 表达式是闭包很好的替代者。

在 Steve Yegge 辛辣又幽默的[博客文章](http://steve-yegge.blogspot.com/2006/03/execution-i -kingdom-of-nouns.html)里, 描绘了 Java 世界是如何严格地以名词为中心的, 如果你还没看过, 紧去读吧,写得非常风趣幽默,而且恰如其分地解释了为什么 Java 要引进 Lambda 表达式。

Lambda 表达式为 Java 添加了缺失的函数式编程特点, 使我们能将函数当做一等公民看待。尽管不 全正确,我们很快就会见识到 Lambda 与闭包的不同之处, 但是又无限地接近闭包。在支持一类函 的语言中,Lambda 表达式的类型将是函数。但是,在 Java 中,Lambda 表达式是对象,他们必须 附于一类特别的对象类型——函数式接口(functional interface)。我们会在后文详细介绍函数式接口

Mario Fusco 的这篇思路清晰的[文章](http://java.dzone.com/articles/why-we-need-Lambda-exp essions)介绍了为什么 Java 需要 Lambda 表达式。他解释了为什么现代编程语言必须包含闭包这类 性。

## Lambda 表达式简介

Lambda 表达式是一种匿名函数(对 Java 而言这并不完全正确, 但现在姑且这么认为), 简单地说, 是没有声明的方法,也即没有访问修饰符、返回值声明和名字。

你可以将其想做一种速记,在你需要使用某个方法的地方写上它。当某个方法只使用一次,而且定义 简短,使用这种速记替代之尤其有效,这样,你就不必在类中费力写声明与方法了。

![](http://www.jcodecraeer.com/uploads/20151103/1446537385126061.png)

```
Java 中的 Lambda 表达式通常使用 (argument) -> (body) 语法书写, 例如:
``` Java
1. (arg1, arg2...) -> { body }
2. 
3. (type1 arg1, type2 arg2...) -> { body }
``` Java
以下是一些 Lambda 表达式的例子:
 ``` Java
1. (int a, int b) \rightarrow { return a + b; }
2. 
3. () -> System.out.println("Hello World");
4. 
5. (String s) \rightarrow { System.out.println(s); }
6. 
7. () \rightarrow 428. 
9. () -> { return 3.1415 };
``` Java
## Lambda 表达式的结构
```
让我们了解一下 Lambda 表达式的结构。

\* 一个 Lambda 表达式可以有零个或多个参数

- \* 参数的类型既可以明确声明,也可以根据上下文来推断。例如:(int a)与(a)效果相同
- \* 所有参数需包含在圆括号内,参数之间用逗号相隔。例如:(a, b) 或 (int a, int b) 或 (String a, int , float c)
- 空圆括号代表参数集为空。例如: () -> 42
- \* 当只有一个参数,且其类型可推导时,圆括号()可省略。例如:a -> return a\*a
- \* Lambda 表达式的主体可包含零条或多条语句

\* 如果 Lambda 表达式的主体只有一条语句,花括号{}可省略。匿名函数的返回类型与该主体表达 一致

\* 如果 Lambda 表达式的主体包含一条以上语句,则表达式必须包含在花括号{}中(形成代码块) 匿名函数的返回类型与代码块的返回类型一致,若没有返回则为空

## 什么是函数式接口

在 Java 中, Marker (标记) 类型的接口是一种没有方法或属性声明的接口, 简单地说, marker 接

是空接口。相似地,函数式接口是只包含一个抽象万法声明的接口。

java.lang.Runnable 就是一种函数式接口, 在 Runnable 接口中只声明了一个方法 void run(), 相似 , ActionListener 接口也是一种函数式接口, 我们使用匿名内部类来实例化函数式接口的对象, 有了 ambda 表达式,这一方式可以得到简化。

每个 Lambda 表达式都能隐式地赋值给函数式接口,例如,我们可以通过 Lambda 表达式创建 Runn ble 接口的引用。 ``` Java 1. Runnable  $r = () \rightarrow System.out.println("hello world");$ ``` Java 当不指明函数式接口时, 编译器会自动解释这种转化: ``` Java 1. new Thread( 2. () -> System.out.println("hello world") 3. ).start(); ``` Java 因此, 在上面的代码中, 编译器会自动推断: 根据线程类的构造函数签名 public Thread(Runnable r) },将该 Lambda 表达式赋给 Runnable 接口。 以下是一些 Lambda 表达式及其函数式接口: ``` Java 1. Consumer<Integer>  $c = (int x) -$ > { System.out.println(x) }; 2. 3. BiConsumer<Integer, String> b = (Integer x, String y) -> System.out.println(x + ": " + y); 4. 5. Predicate<String>  $p = (String s)$  -> { $s == null$ }; ``` Java [@FunctionalInterface](http://download.java.net/jdk8/docs/api/java/lang/FunctionalInterface. tml) 是 Java 8 新加入的一种接口, 用于指明该接口类型声明是根据 Java 语言规范定义的函数式接口 Java 8 还声明了一些 Lambda 表达式可以使用的函数式接口, 当你注释的接口不是有效的函数式接 时, 可以使用 @FunctionalInterface 解决编译层面的错误。 以下是一种自定义的函数式接口: @FunctionalInterface public interface WorkerInterface { ``` Java 1. public void doSomeWork(); 2. 3. } ``` Java 根据定义,函数式接口只能有一个抽象方法,如果你尝试添加第二个抽象方法,将抛出编译时错误。 如: ``` Java 1. @FunctionalInterface 2. public interface WorkerInterface { 3. 4. public void doSomeWork(); 5. 6. public void doSomeMoreWork(); 7. 8. } ``` Java 错误: ``` Java 1. Unexpected @FunctionalInterface annotation

```
2. @FunctionalInterface ^ WorkerInterface is not a functional interface multiple 
3. non-overriding abstract methods found in interface WorkerInterface 1 error
``` Java
函数式接口定义好后, 我们可以在 API 中使用它, 同时利用 Lambda 表达式。例如:
``` Java
1. //定义一个函数式接口
2. @FunctionalInterface
3. public interface WorkerInterface {
4. 
5. public void doSomeWork();
6. 
7. }
8. 
9. 
10. public class WorkerInterfaceTest {
11. 
12. public static void execute(WorkerInterface worker) {
13. worker.doSomeWork();
14. }
15. 
16. public static void main(String [] args) {
17. 
18. //invoke doSomeWork using Annonymous class
19. execute(new WorkerInterface() {
20. @Override
21. public void doSomeWork() {
22. System.out.println("Worker invoked using Anonymous class");
23.24. });
25. 
26. //invoke doSomeWork using Lambda expression 
27. execute( () -> System.out.println("Worker invoked using Lambda expression") );
28. }
29. 
30. }
``` Java
输出:
 ``` Java
1. Worker invoked using Anonymous class 
2. Worker invoked using Lambda expression
``` Java
这上面的例子里,我们创建了自定义的函数式接口并与 Lambda 表达式一起使用。execute() 方法现
可以将 Lambda 表达式作为参数。
## Lambda 表达式举例
学习 Lambda 表达式的最好方式是学习例子。
```
线程可以通过以下方法初始化:

- ``` Java
- 1. //旧方法:
- 2. new Thread(new Runnable() {
- 3. @Override
- 4. public void run() {

```
5. System.out.println("Hello from thread");
6. }
7. }).start();
8. 
9. //新方法:
10. new Thread(
11. () -> System.out.println("Hello from thread")
12. ).start();
``` Java
事件处理可以使用 Java 8 的 Lambda 表达式解决。下面的代码中, 我们将使用新旧两种方式向一个 U
 组件添加 ActionListener:
``` Java
1. //Old way:
2. button.addActionListener(new ActionListener() {
3. @Override
4. public void actionPerformed(ActionEvent e) {
5. System.out.println("The button was clicked using old fashion code!");
6. }
7. });
8. 
9. //New way:
10. button.addActionListener( (e) -> {
11. System.out.println("The button was clicked. From Lambda expressions !");
12. });
``` Java
以下代码的作用是打印出给定数组中的所有元素。注意,使用 Lambda 表达式的方法不止一种。在
面的例子中,我们先是用常用的箭头语法创建 Lambda 表达式,之后,使用 Java 8 全新的双冒号(::)
作符将一个常规方法转化为 Lambda 表达式:
``` Java
1. //Old way:
2. List<Integer> list = Arrays.asList(1, 2, 3, 4, 5, 6, 7);
3. for(Integer n: list) {
4. System.out.println(n);
5. }
6. 
7. //New way:
8. List<Integer> list = Arrays.asList(1, 2, 3, 4, 5, 6, 7);
9. list.forEach(n -> System.out.println(n));
10. 
11. 
12. //or we can use :: double colon operator in Java 8
13. list.forEach(System.out::println);
``` Java
在下面的例子中,我们使用断言(Predicate)函数式接口创建一个测试,并打印所有通过测试的元素,
样,你就可以使用 Lambda 表达式规定一些逻辑,并以此为基础有所作为:
``` Java
1. import java.util.Arrays;
2. import java.util.List;
3. import java.util.function.Predicate;
4. 
5. public class Main {
6. 
7. public static void main(String [] a) {
8.
```

```
9. List<Integer> list = Arrays.asList(1, 2, 3, 4, 5, 6, 7);
10. 
11. System.out.println("Print all numbers:");
12. evaluate(list, (n)->true);
13. 
14. System.out.println("Print no numbers:");
15. evaluate(list, (n)->false);
16. 
17. System.out.println("Print even numbers:");
18. evaluate(list, (n)-> n\frac{1}{2} == 0 );
19. 
20. System.out.println("Print odd numbers:");
21. evaluate(list, (n)-> n\frac{1}{2} = = 1 );
22. 
23. System.out.println("Print numbers greater than 5:");
24. evaluate(list, (n)-> n > 5);
25. 
26.}
27. 
28. public static void evaluate(List<Integer> list, Predicate<Integer> predicate) {
29. for(Integer n: list) {
30. if(predicate.test(n)) {
31. System.out.println(n + " ");
32. }
33. }
34. }
35. 
36. }
``` Java
输出:
 ``` Java
1. Print all numbers: 1 2 3 4 5 6 7 
2. Print no numbers: 
3. Print even numbers: 2 4 6 
4. Print odd numbers: 1 3 5 7 
5. Print numbers greater than 5: 6 7
``` Java
下面的例子使用 Lambda 表达式打印数值中每个元素的平方,注意我们使用了 .stream() 方法将常规
组转化为流。Java 8 增加了一些超棒的流 APIs。[java.util.stream.Stream](http://download.java.ne
/jdk8/docs/api/java/util/stream/Stream.html) 接口包含许多有用的方法,能结合 Lambda 表达式
生神奇的效果。我们将 Lambda 表达式 x -> x*x 传给 map() 方法, 该方法会作用于流中的所有元素
之后,我们使用 forEach 方法打印数据中的所有元素:
 ``` Java
1. //Old way:
2. List<Integer> list = Arrays.asList(1,2,3,4,5,6,7);
3. for(Integer n : list) {
4. int x = n * n;
5. System.out.println(x);
6. }
7. 
8. //New way:
9. List<Integer> list = Arrays.asList(1,2,3,4,5,6,7);
10. list.stream().map((x) -> x^*x).forEach(System.out::println);
``` Java
```
下面的例子会计算给定数值中每个元素平方后的总和。请注意,Lambda 表达式只用一条语句就能达 此功能,这也是 MapReduce 的一个初级例子。我们使用 map() 给每个元素求平方,再使用 reduce() 将所有元素计入一个数值: ``` Java 1. //Old way: 2. List<Integer> list = Arrays.asList $(1,2,3,4,5,6,7)$ ; 3. int sum  $= 0$ ; 4. for(Integer n : list) { 5. int  $x = n * n$ ; 6.  $sum = sum + x$ ; 7. } 8. System.out.println(sum); 9. 10. //New way: 11. List<Integer> list = Arrays.asList $(1, 2, 3, 4, 5, 6, 7)$ ; 12. int sum = list.stream().map(x ->  $x*x$ ).reduce( $(x,y)$  ->  $x + y$ ).get(); 13. System.out.println(sum); ``` Java

## Lambda 表达式与匿名类的区别

使用匿名类与 Lambda 表达式的一大区别在于关键词的使用。对于匿名类,关键词 this解读为匿名 ,而对于 Lambda 表达式,关键词 this 解读为写就 Lambda 的外部类。

Lambda 表达式与匿名类的另一不同在于两者的编译方法。Java 编译器编译 Lambda 表达式并将他 转化为类里面的私有函数, 它使用 Java 7 中新加的 invokedynamic 指令动态绑定该方法, 关于 Java 如何将 Lambda 表达式编译为字节码,Tal Weiss 写了一篇[很好的文章](http://www.takipiblog.co /2014/01/16/compiling-Lambda-expressions-scala-vs-java-8/)。

## 到此为止啦, 亲们!

Mark Reinhold, 甲骨文的首席架构师, 将 Lambda 表达式[描述](https://blogs.oracle.com/javaon /entry/the javaone 2013 technical keynote)为该编程模型最大的提升——比泛型(generics)还强 事实的确如此, Lambda 表达式赋予了 Java 程序员相较于其他函数式编程语言缺失的特性, 结合 拟扩展方法之类的特性,Lambda 表达式能写出一些极好的代码。

希望这篇文章能让您对 [Java 8](http://www.oneapm.com/ai/java.html?utm\_source=Community utm\_medium=Article&utm\_term=lambda&utm\_campaign=NovArti&from=matefinola) 的新 性所有了解。

原文地址:[http://viralpatel.net/blogs/Lambda-expressions-java-tutorial/](http://viralpatel.net blogs/Lambda-expressions-java-tutorial/)

[OneAPM for Java](http://www.oneapm.com/ai/java.html?utm\_source=Community&utm\_med um=Article&utm\_term=lambda&utm\_campaign=NovArti&from=matefinola) 能够深入到所有 ava 应用内部完成[应用性能管理](http://www.oneapm.com/)和监控,包括代码级别性能问题的可 性、性能瓶颈的快速识别与追溯、真实用户体验监控、[服务器监控](http://www.oneapm.com/ci/fe ture.html)和端到端的应用性能管理。想阅读更多技术文章,请访问 [OneAPM 官方博客](http://news oneapm.com/?utm\_source=Community&utm\_medium=Article&utm\_term=Spring&utm\_cam aign=OctArti&from=matefiocsp)。